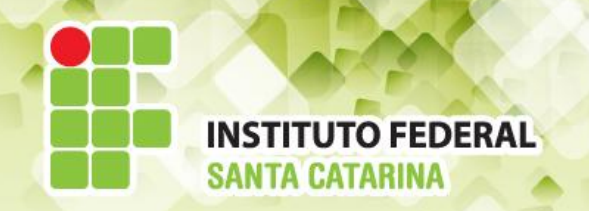

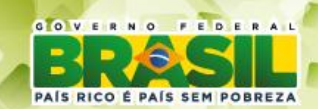

### **ICO60801 Introdução à Computação**

#### *Aula 16*

Redirecionamento

**Professores:** Maria Claudia Castro **/** Bruno Fontana **Semestre letivo:** 2014-1

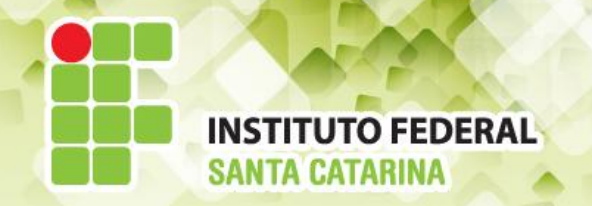

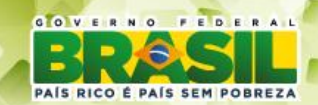

### **Entradas e Saídas**

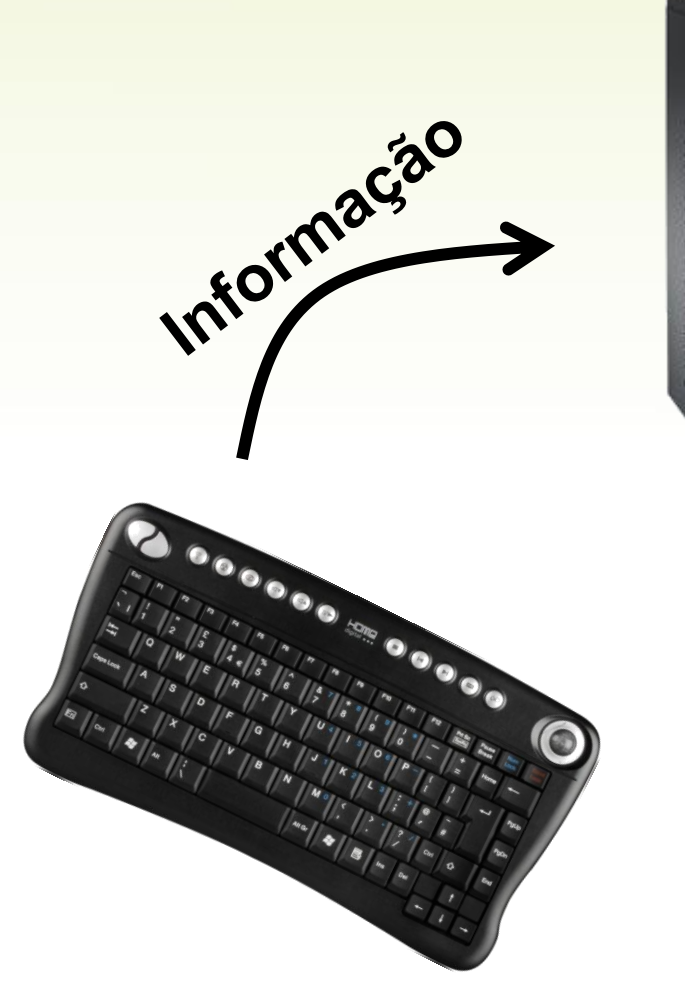

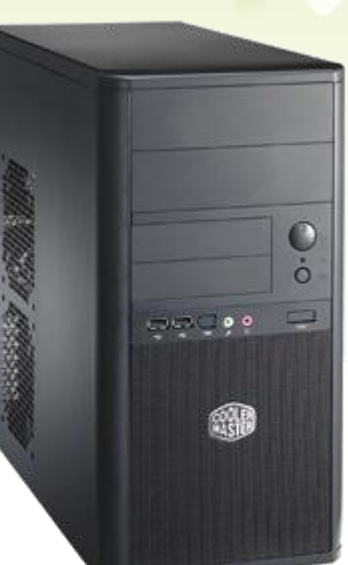

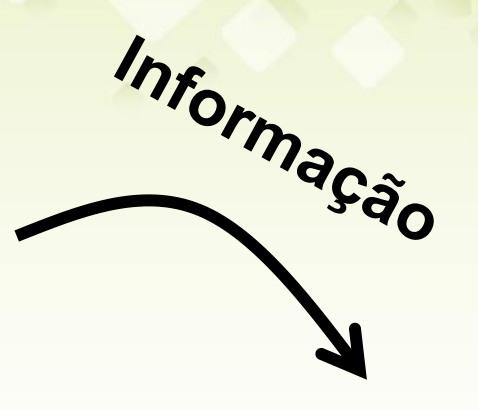

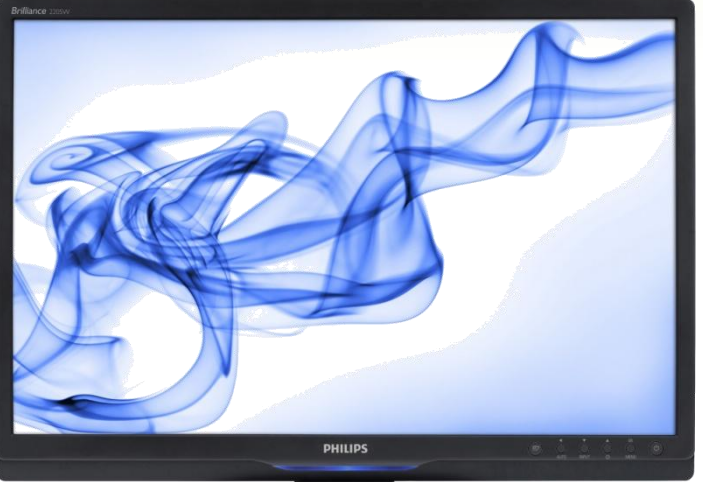

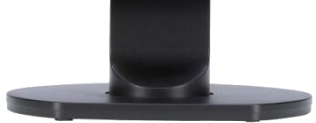

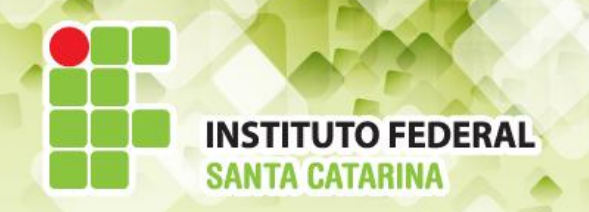

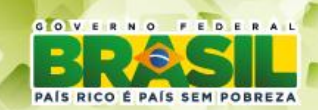

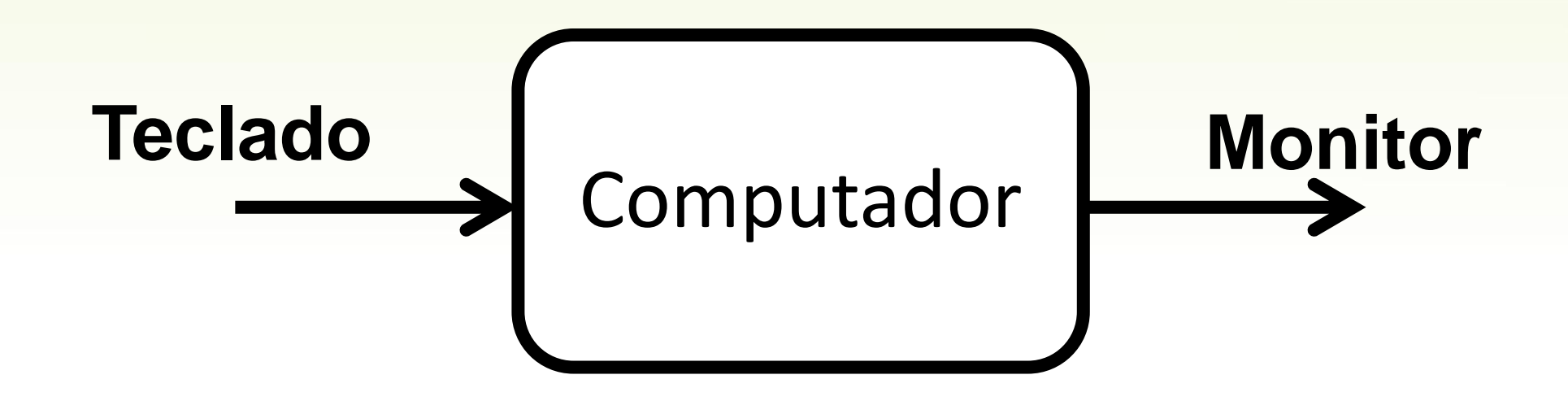

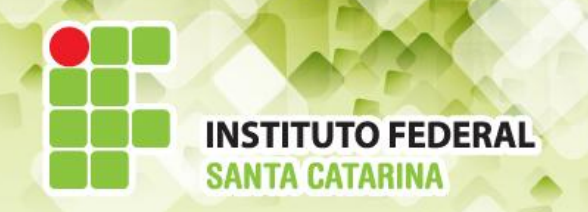

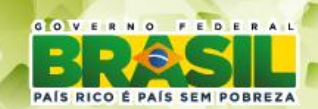

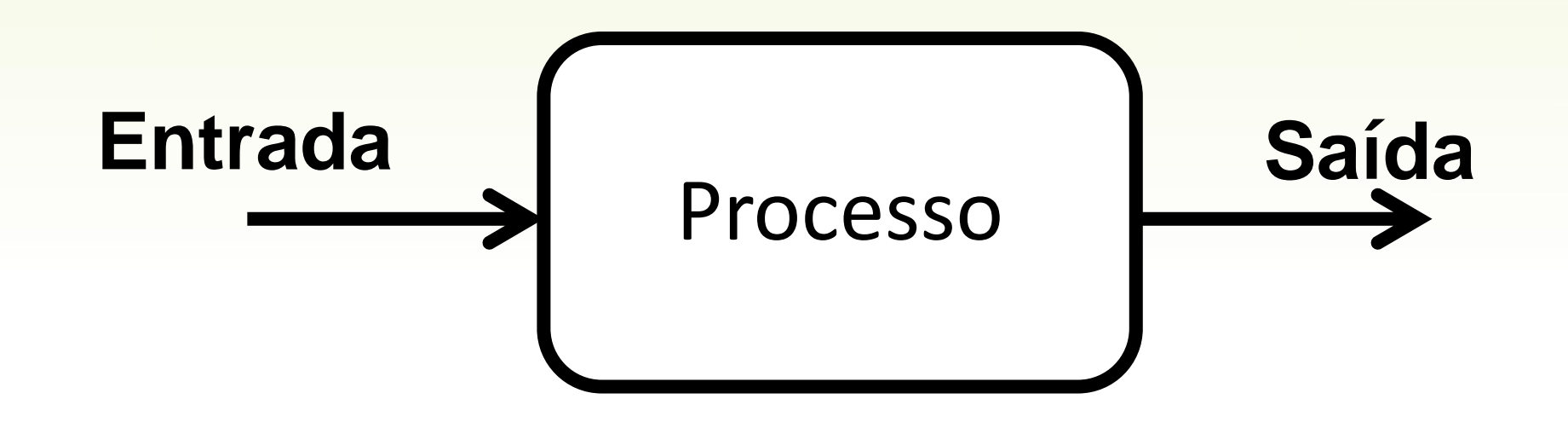

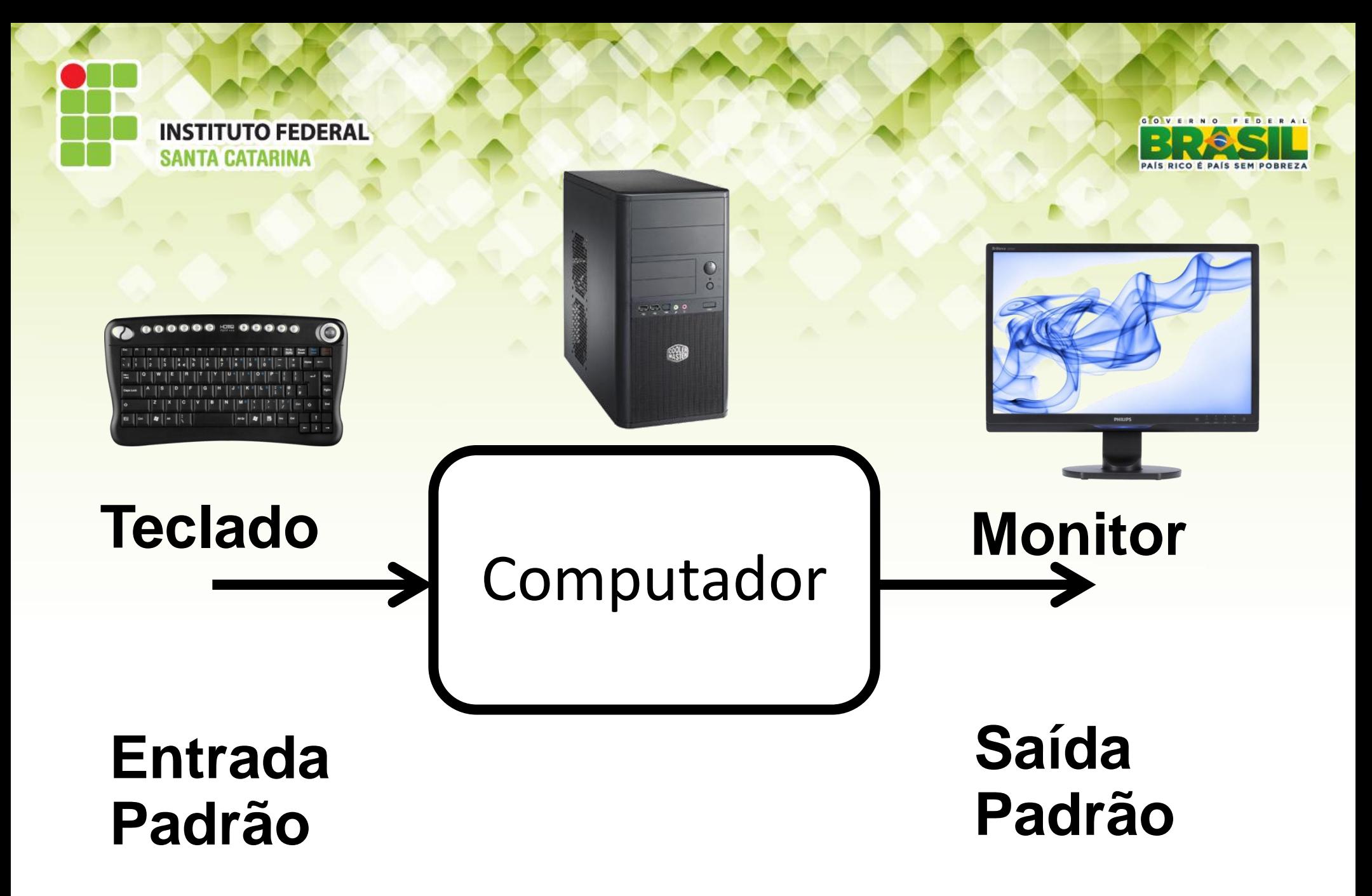

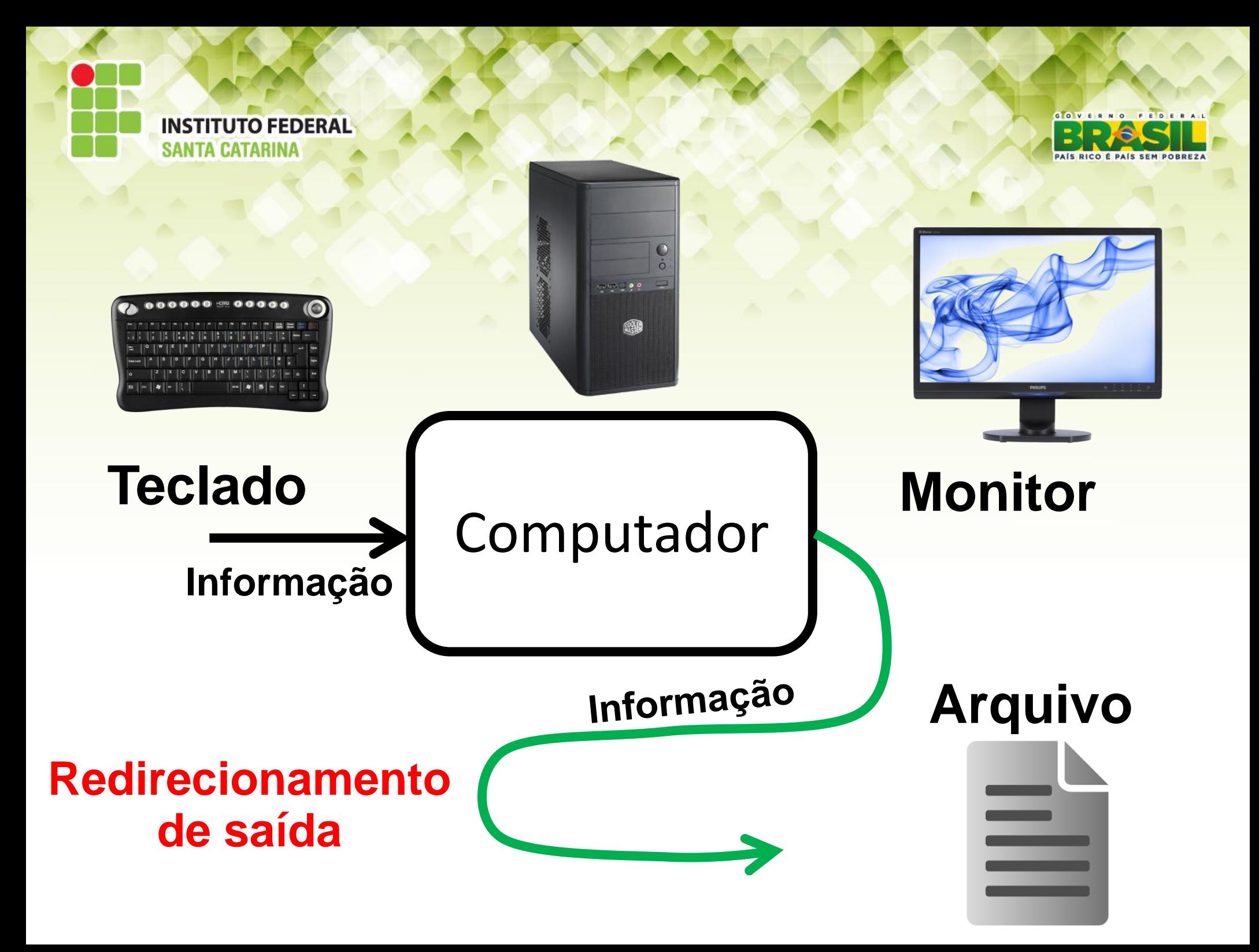

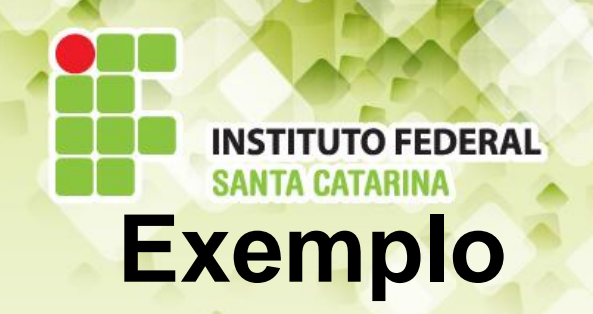

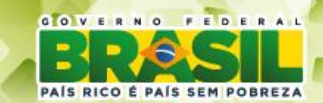

............  $\mathbf{m}\mathbf{u} = \mathbf{B} \mathbf{u} + \mathbf{B}$ 

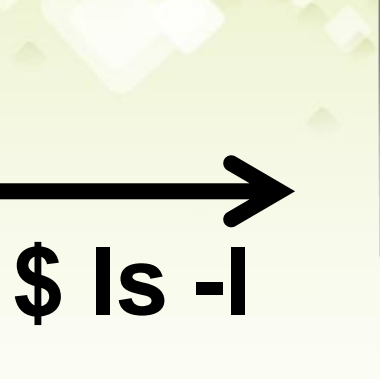

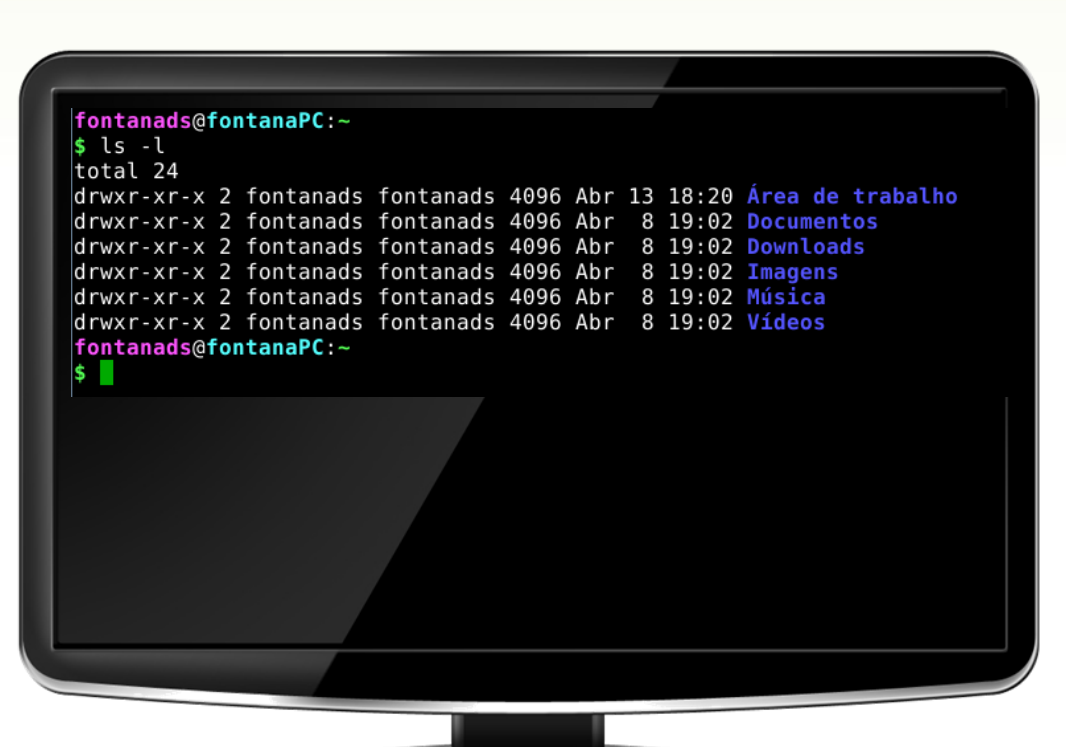

Õ  $\ddot{\circ}$ 

ال وول فيل

熱

Download more graphics at www.psdgraphics.com

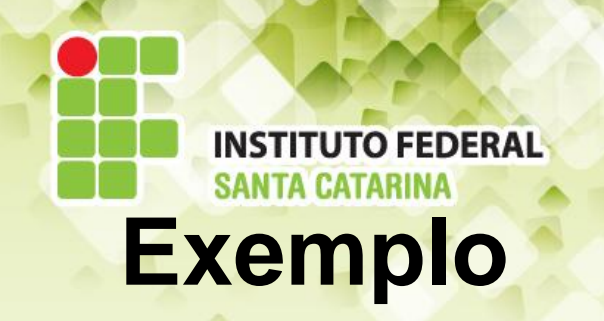

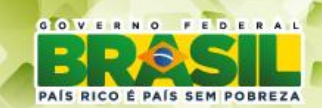

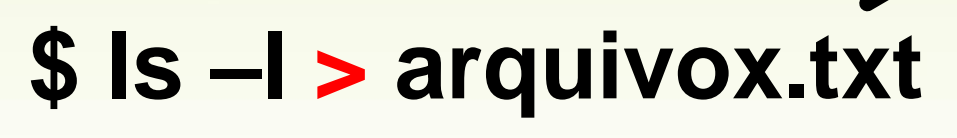

#### **Redirecionamento de saída:**

Em vez de imprimir a lista na tela, a saída do comando **ls** foi redirecionada para dentro de um arquivo.

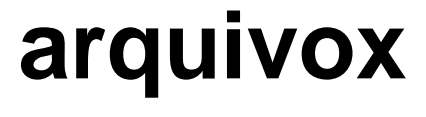

ه و رياد

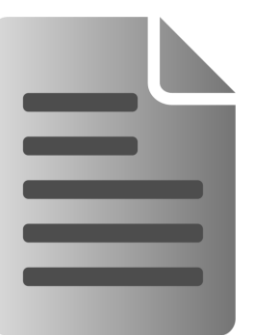

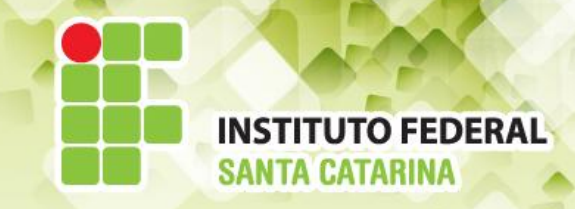

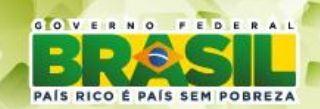

# **Redirecionamento de saída comuns:**

**\$ ls –l > arquivox.txt \$ history > arquivoH \$ cat arquivo1 > arquivo2 \$ echo "Hello world" > arquivoE**

**Arquivo não existe:** será criado.

**Arquivo já existe: será substituído com o novo** 

 **conteúdo**.

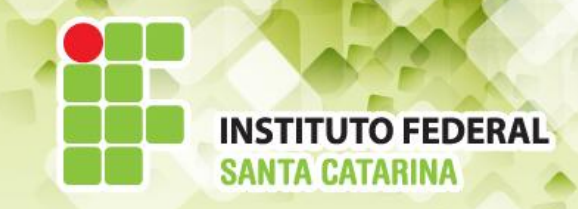

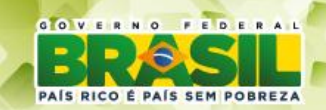

### **Redirecionamento de saída comuns:**

**\$ ls –l >> arquivox.txt \$ history >> arquivoH \$ cat arquivo1 >> arquivo2 \$ echo "Hello world" >> arquivoE**

**Arquivo não existe:** será criado.

**Arquivo já existe: anexa contéudo no final do** 

 **arquivo.**

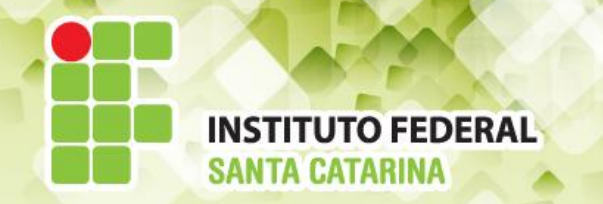

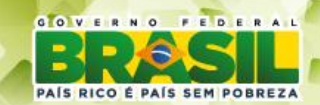

# **Pipe:** Redirecionar a saída de um processo para a entrada de outro.

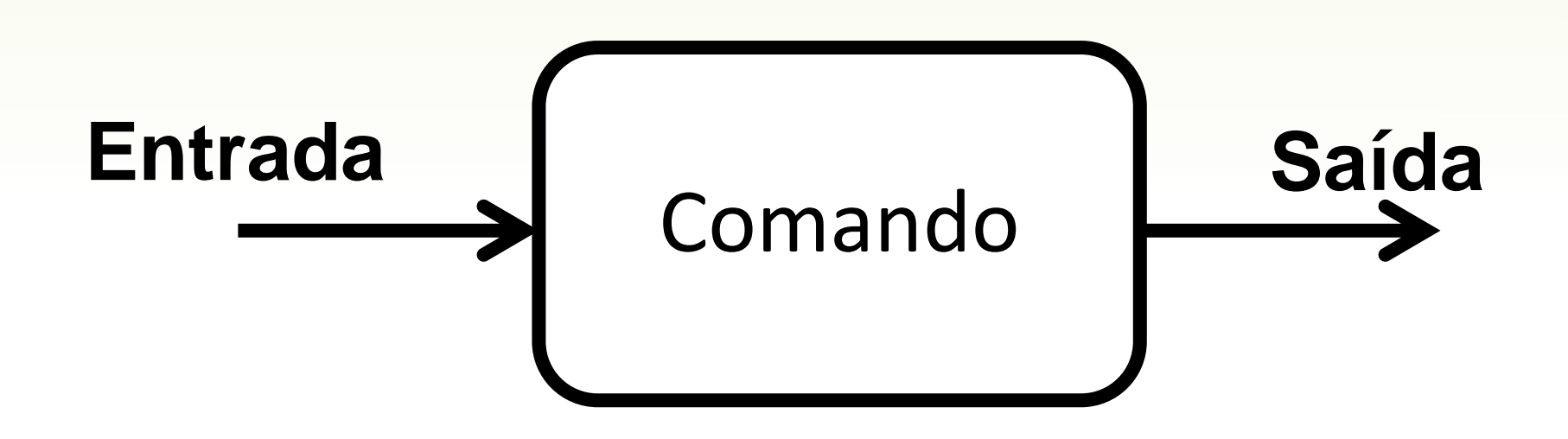

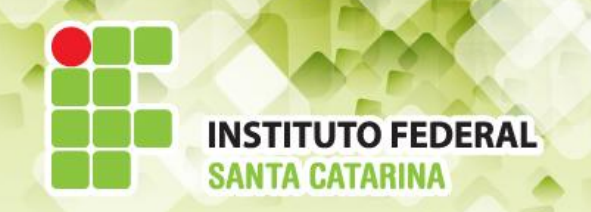

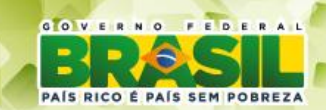

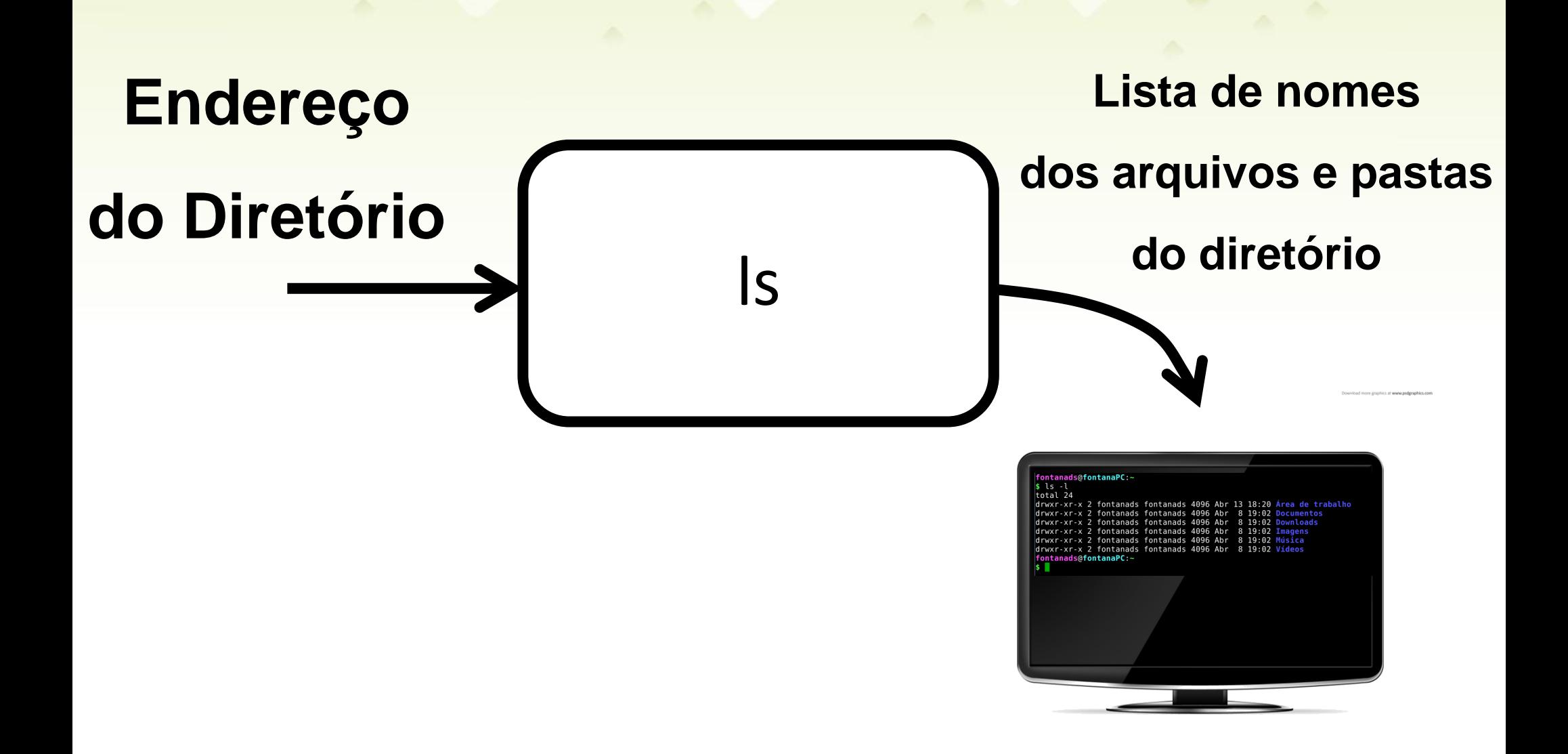

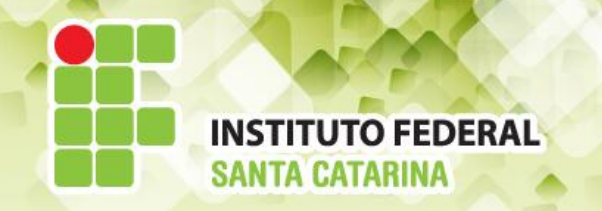

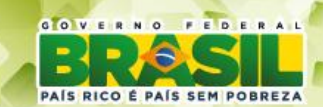

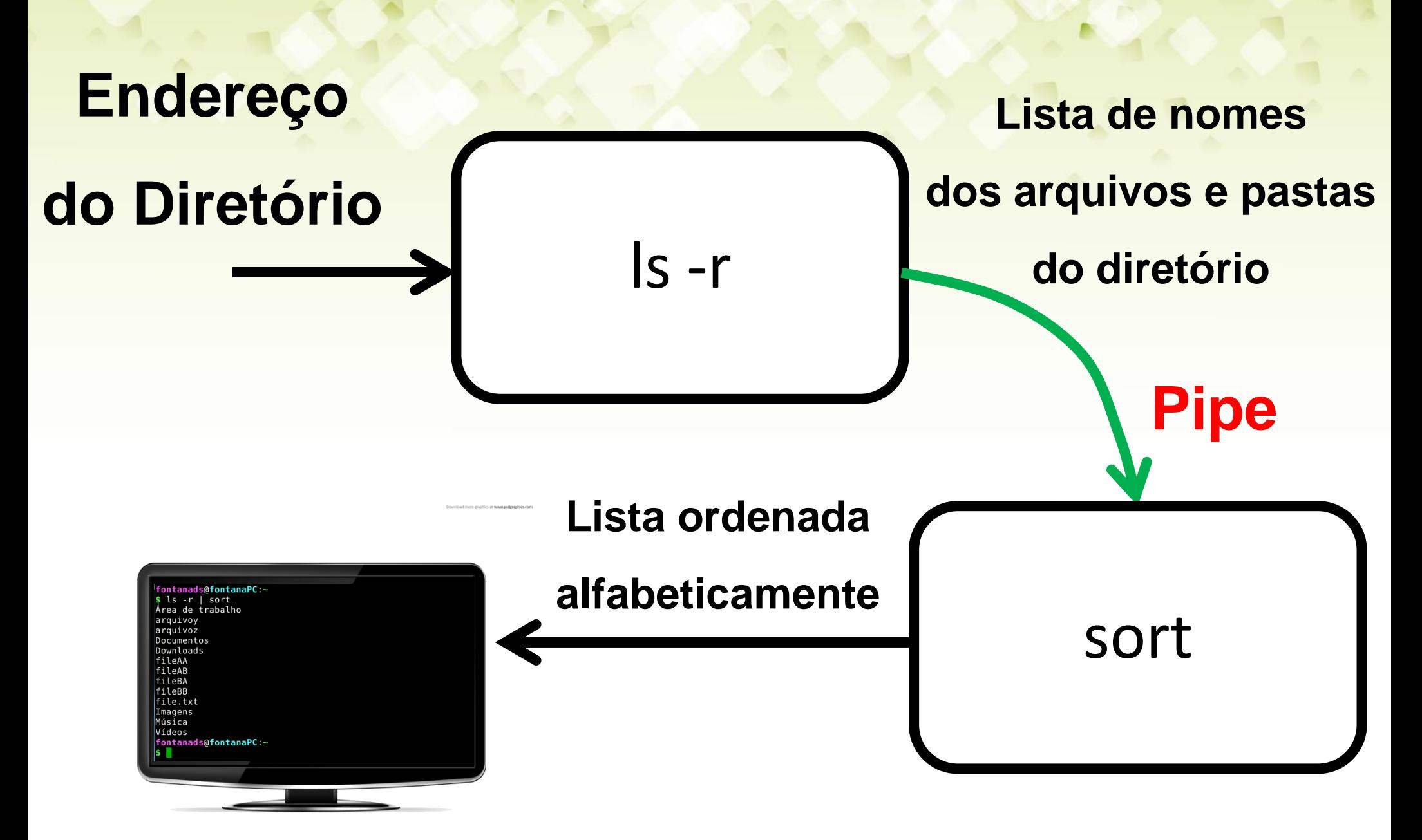

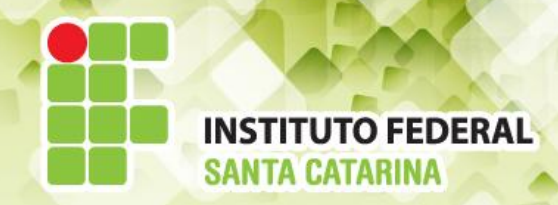

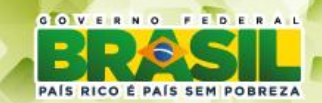

Download more graphics at www.psdgraphics.com

fontanads@fontanaPC:~  $s \text{ is } -r$  sort Área de trabalho arquivoy arquivoz Documentos Downloads fileAA fileAB fileBA fileBB file.txt Imagens Música Vídeos fontanads@fontanaPC:~

**Pipe** 

**sort** 

\$ Is -r ./